CS 420 Advanced Programming Languages Fall Semester, 2022 Doc 20 Prolog 2 Nov 8, 2022

Copyright ©, All rights reserved. 2022 SDSU & Roger Whitney, 5500 Campanile Drive, San Diego, CA 92182-7700 USA. OpenContent [\(http://www.opencontent.org/opl.shtml](http://www.opencontent.org/opl.shtml)) license defines the copyright on this document.

## **SWI Prolog**

https://www.swi-prolog.org

Free download for **MacOS** Windows Link

## **More Consult**

?- consult(prime). Load and compile prime.pl

?- [prime]. Short cut for consult(prime)

?- make.

load and recompiles files that have changed

?- edit(is\_prime).

Opens an editor on the file(s) containing is\_prime

?- listing(is\_prime).

Shows the current definition of is\_prime

### **abolish**

?- abolish(is\_prime/1). Removes is\_prime/1 from the interpreter

#### **modules**

% is\_prime(P) :- P is a prime number  $%$  (integer)  $(+)$ 

```
:- module(prime, [is_prime/1]).
```

```
is_prime(2).
is prime(3).
is_prime(P) :- integer(P), P > 3, P mod 2 = l = 0, l + has factor(P,3).
```

```
% has factor(N,L) :- N has an odd factor F \ge L.
% (integer, integer) (+,+)
```

```
has factor(N, L) :- N mod L == 0.
has factor(N, L) :- L * L < N, L2 is L + 2, has factor(N, L2).
```
## **using has\_factor**

?- [prime]. % prime compiled into prime 0.00 sec, 1,756 bytes true.

```
?- is_prime(4).
false.
```

```
?- has_factor(10,3).
Correct to: "prime:has_factor(10, 3)"? yes
true .
```
?-

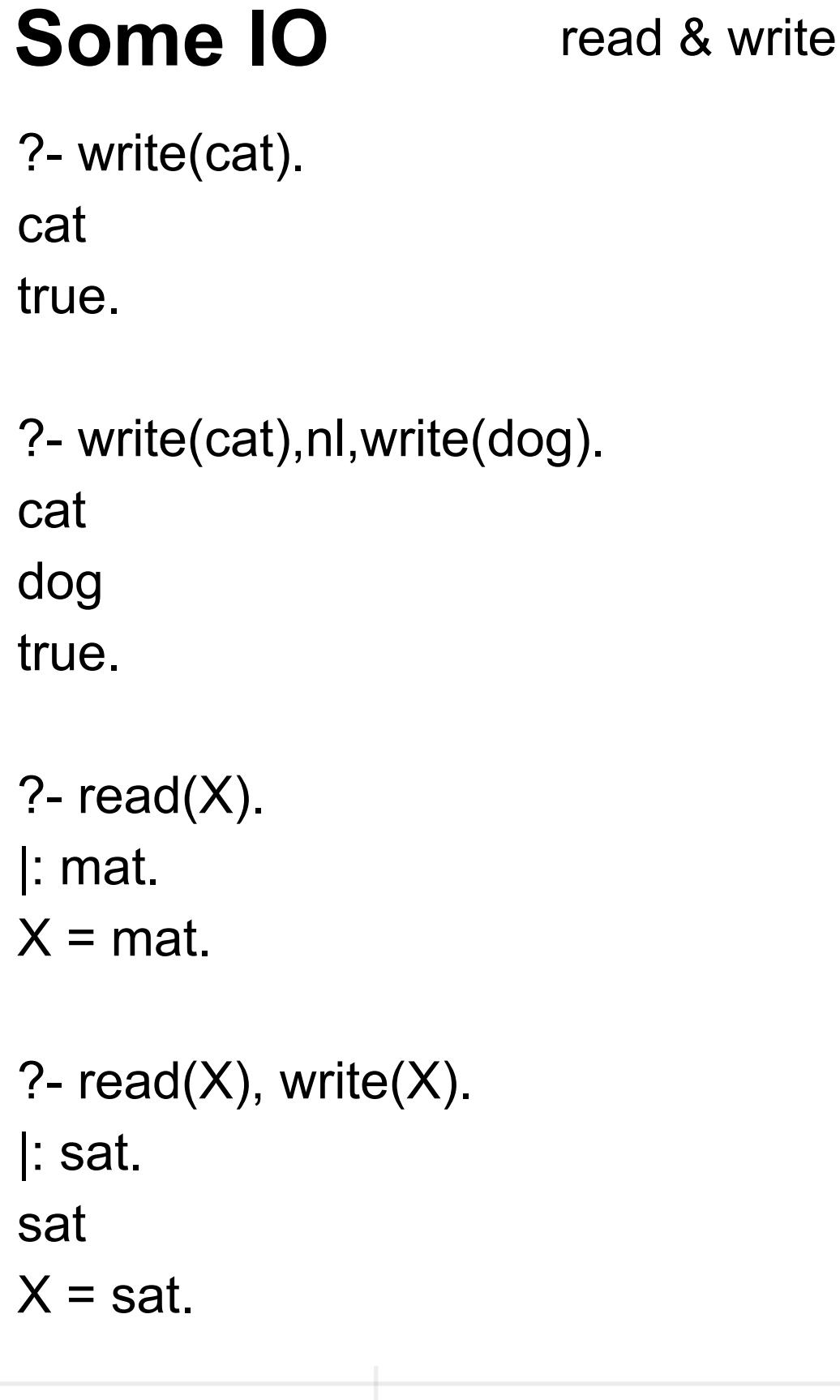

 $\overline{\phantom{0}}$ 

#### **Structure**

father\_child(tom, sally)

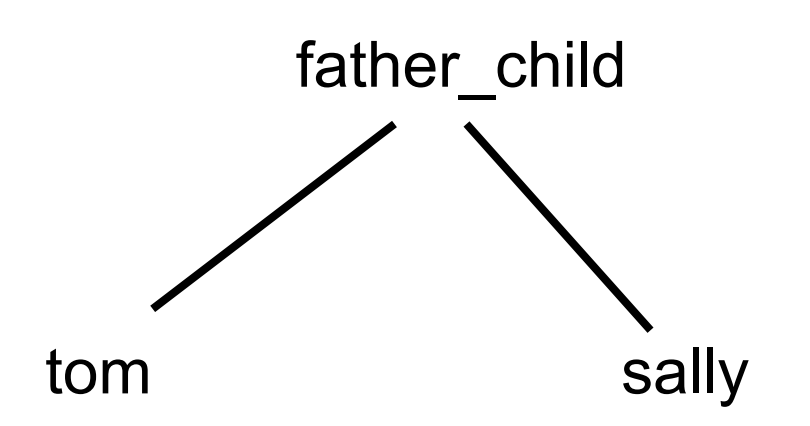

### **Complex Structure**

book(scala,author(odersky,martin))

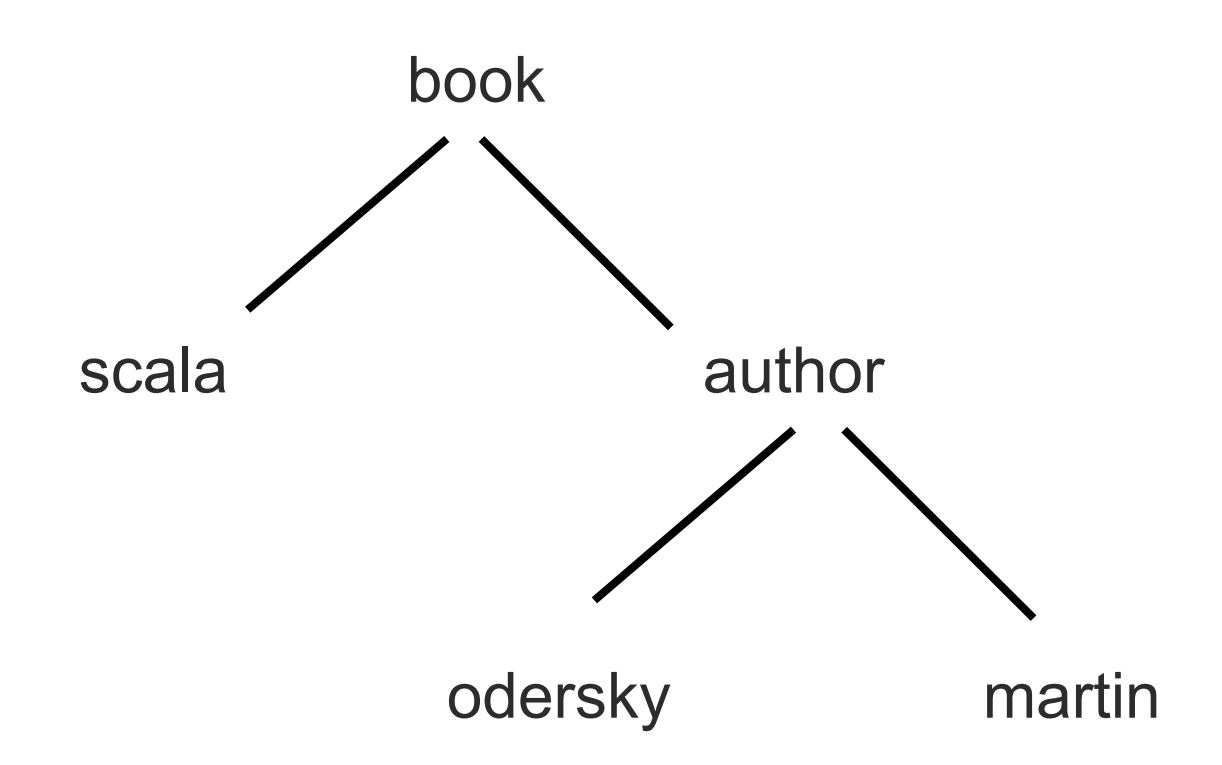

### **Some Book Facts**

book(scala,author(odersky,martin),publisher(artima)). book(stripes,author(daoud,frederic),publisher(pragmaticProgramers)). book(masteringDojo,author(riecke,craig),publisher(pragmaticProgramers)). book(programingGroovy,author(subramaniam,venkat),publisher(pragmaticProgramers)).

## **Book Questions**

?- book(scala,X,Y).  $X =$  author(odersky, martin),  $Y =$  publisher(artima).

?- book(scala, $X$ ,  $\Box$ ).  $X =$  author(odersky, martin).

```
?- book(Title,author(odersky,_),_publisher).
Title = scala,
\mupublisher = publisher(artima).
```

```
?- book(Title,_,publisher(pragmaticProgramers)).
Title = stripes ;
Title = masteringDojo ;
Title = programingGroovy.
```
## **Matching**

Atom match themselves

Variables match anything

\_ is don't care variable

## **Don't Care Example**

?- book(scala,X,X). false.

?- book(scala,\_,\_). true.

?-

#### **Binary Tree**

bt(value,leftTree,rightTree)

bt(cat,nil, bt(dog,nil,nil))

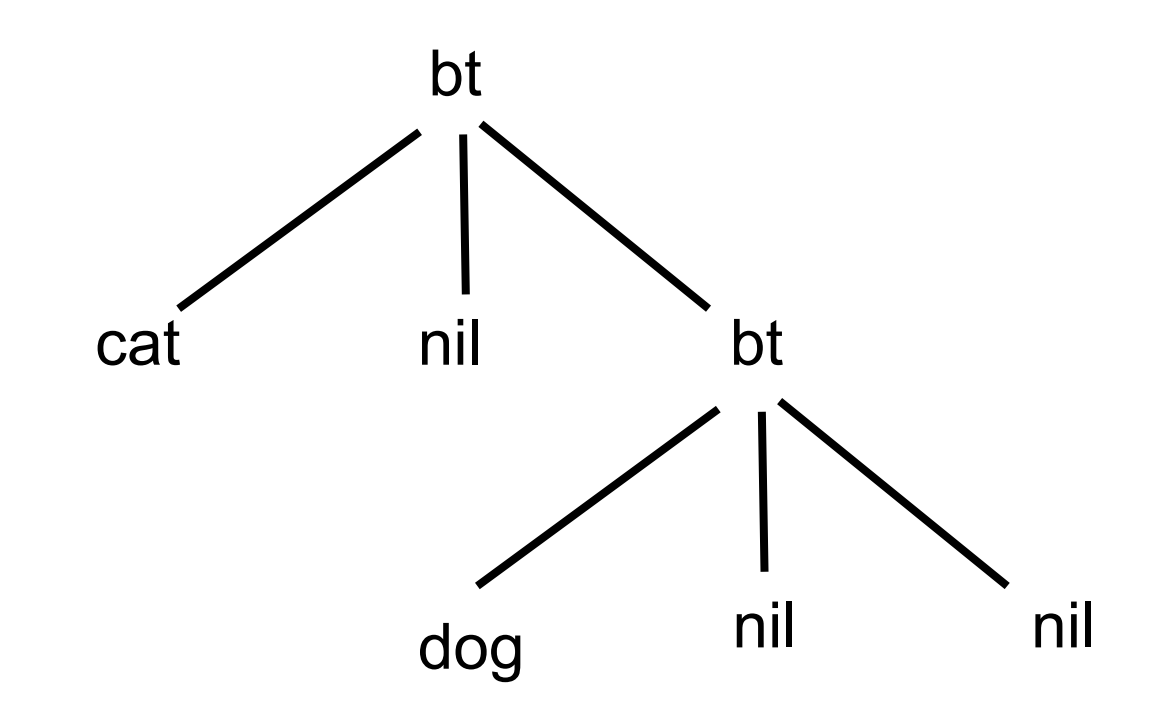

## **Binary Tree Example**

```
istree(nil).
\text{istree}(\text{bt}(\_,\text{L},\text{R})) :- \text{istree}(\text{L}), \text{istree}(\text{R}).
% bt(value,leftTree,rightTree)
```

```
?- istree( bt(a,nil,nil) ).
true.
```

```
?- istree( bt(a, bt(c,nil,nil), bt(d,nil,nil))). 
true.
```

```
?- istree( bt(a, bt(c,nil,nil), bt(d,nil, bt(e,nil,nil)))).
```
### **Lists**

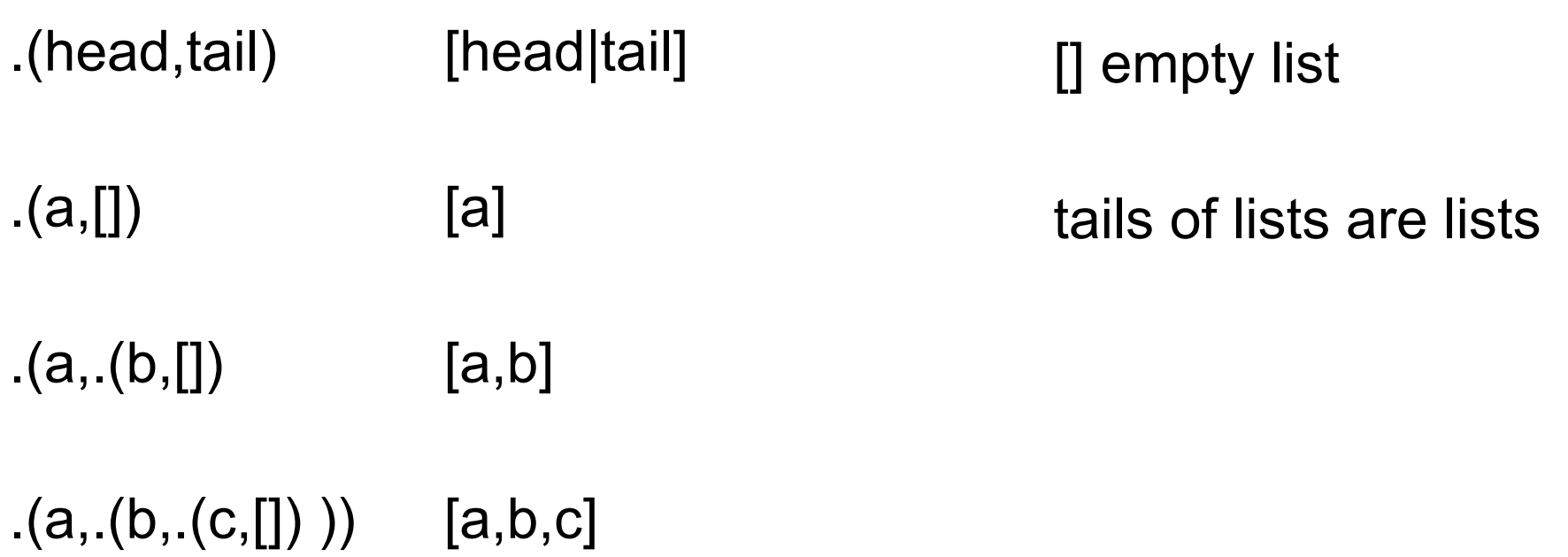

#### **Some Lists**

[this, is, a, simple, list]

[this, list, has, [a, nested, list], in, it]

[one, [can, nest, [lists, as, deep], as], one, [needs, to]]

#### **Heads and Tails**

[Head | Tail]

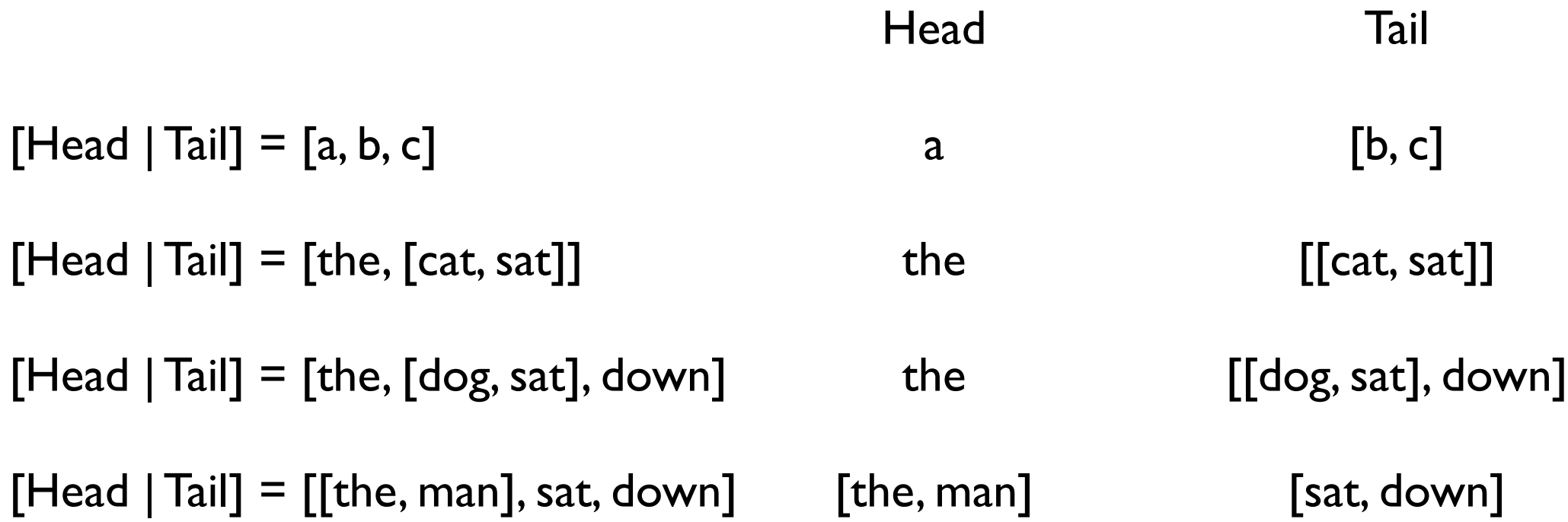

#### **Some Matches**

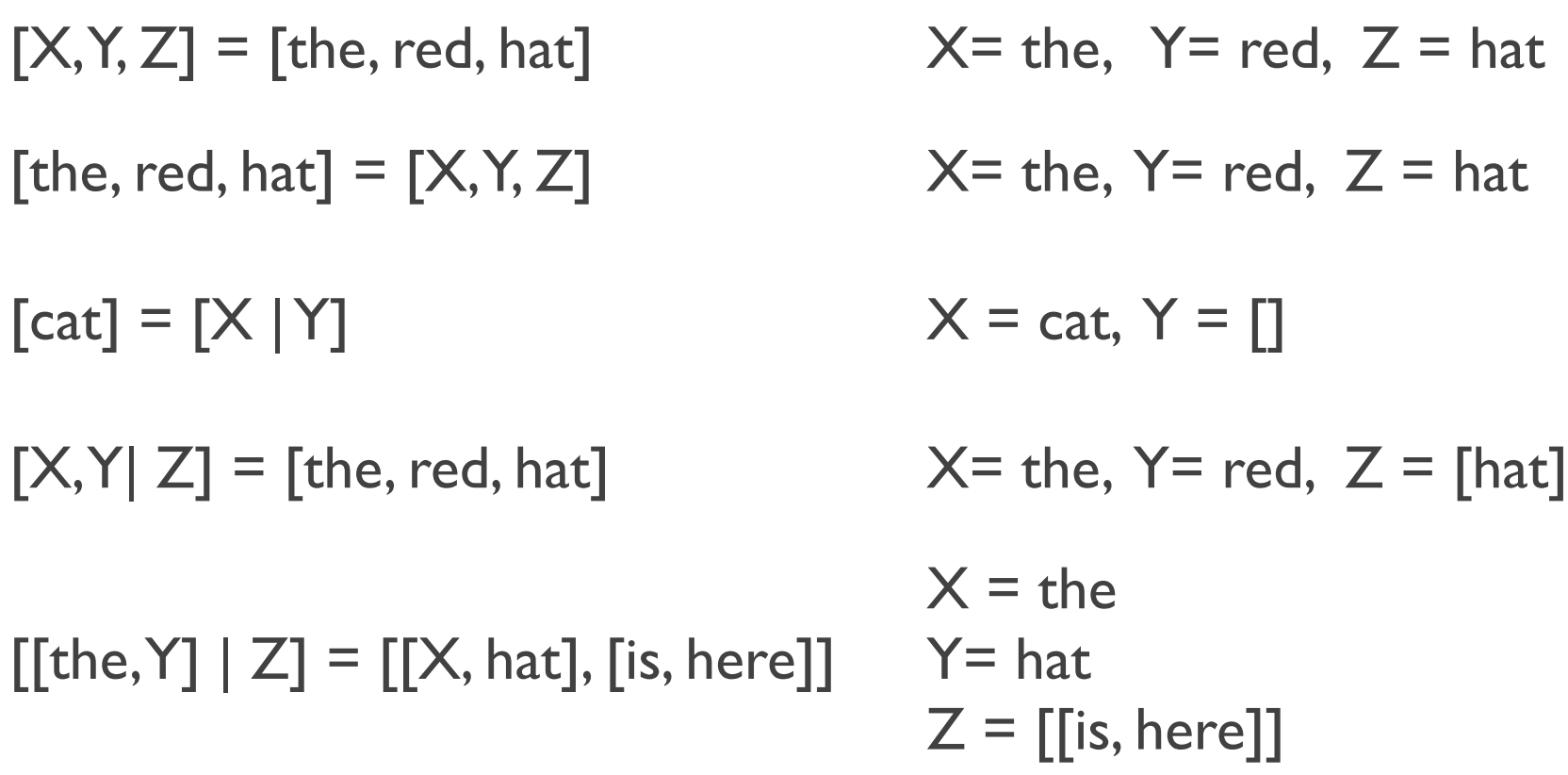

## **Contains**

% contains(element, List) true if element is in the list

```
contains(X, [X]]).
contains(X, \Box Y]) :- contains(X,Y).
```

```
?- contains(10,[1,2,3,4,5,6,7,8,9,10]).
true ;
false.
```

```
?- contains(X,[1,2,3,4,5,6,7,8,9,10]).
X = 1;
X = 2;
X = 3;
```
## **Sum**

```
sum([], Sum) :- Sum = 0.
sum([H|T],Sum) :- sum(T,SublistSum), Sum is SublistSum + H.
```
?- sum([1,10,2],S).  $S = 13.$ 

## **Append**

```
append([],L, L).
append([X|L1], L2, [X| L3]) :- append(L1, L2, L3).
```

```
?- append([a,b], [c, d], X).
X = [a, b, c, d].
```

```
?- append(X, [c, d], [a, b, c, d]).
X = [a, b];
false.
```

```
?- append([a, b], [c, d], [a, b, c, d]).
true.
```
#### **Problems**

Find the last element of a list

?- lastElement(X, [a,b,c,d]).  $X = d$ 

Find the K'th element of a list

?- elementAt(X, [a, b, c, d], 3).  $X = c$ 

Find the length of a list **Reverse** a list

#### **Problem**

mother\_child(susan, sally). mother\_child(susan, matt).

father\_child(tom, sally). father\_child(tom, erica). father\_child(tom, pete). father\_child(mike, tom).

sibling $(X, Y)$  :- parent\_child $(Z, X)$ , parent\_child $(Z, Y)$ .

```
parent_child(X, Y) :- father_child(X, Y).
parent_child(X, Y) :- mother_child(X, Y).
```
## **Backtracking**

mother\_child(susan, sally). mother\_child(susan, matt).

```
father_child(tom, sally).
father_child(tom, erica).
father_child(tom, pete).
father_child(mike, tom).
```
sibling(X, Y) :- parent\_child(Z, X), parent\_child(Z, Y),  $\forall$  + X = Y.  $\mathcal{L}$  $\mathcal{X} = \mathcal{X} \cup \{x\}$  ;  $\mathcal{X} = \{x\}$  ;  $\mathcal{X} = \{x\}$  ;  $\mathcal{X} = \{x\}$  ;

```
parent_child(X, Y) :- father_child(X, Y).
parent_child(X, Y) :- mother_child(X, Y)
```
### **Backtracking & Database**

Each time a rule/fact matches Prolog keeps track of where in the database the match occurred

## **Variables**

C/C++/Java variables Point to a memory location Can change the value of a variable  $X = X + 1$ 

Mathematical Variables

Represent value(s) that make equations true  $X = X + 1$  has no solution

Prolog variables are like mathematical variables

## **Backtracking & Unification**

In backtracking Prolog tries out various values for variables

## **Cut !**

mother\_child(susan, sally). mother\_child(susan, matt).

father\_child(tom, sally). father\_child(tom, erica). father\_child(tom, pete). father\_child(mike, tom).

sibling(X, Y) :- parent\_child(Z, X), !, parent\_child(Z, Y),  $\forall$  + X = Y.

```
parent_child(X, Y) :- father_child(X, Y).
parent_child(X, Y) :- mother_child(X, Y).
```
## **Cut !**

Once a cut is reach in a rule

Prolog will not try to re-satisfy any goal between parent goal and cut

**Cuts** 

Reduce the number of paths searched Reduce bookkeeping needed for backtracking

## **What Happens Here?**

mother\_child(susan, sally). mother\_child(susan, matt).

father\_child(tom, sally). father\_child(tom, erica). father\_child(tom, pete). father\_child(mike, tom).

related( $X,Y$ ) :- father\_child(,  $X$ ), sibling( $X,Y$ ).

```
sibling(X, Y) :- parent_child(Z, X), !, parent_child(Z, Y), \forall + X = Y.
```

```
parent_child(X, Y) :- father_child(X, Y).
parent_child(X, Y) :- mother_child(X, Y).
```
## **Common Reasons for using Cut**

Tell Prolog that it has found the correct rule

Tell Prolog to fail a goal without trying other solutions (! , fail)

Tell Prolog it has found a correct solution and stop looking for more

#### **What Happens Here?**

```
sumTo(1,1).
sumTo(N,Sum) :-
 N1 is N -1,
 sumTo(N1,Sum2),
  Sum is Sum2 + N.
```
?- sumTo $(5,X)$ .  $X = 15$ ;

ERROR: Stack limit (1.0Gb) exceeded ERROR: Stack sizes: local: 0.9Gb, global: 77.8Mb, trail: 0k ERROR: Stack depth: 10,189,004, last-call: 0%, Choice po ERROR: In: ERROR: [10,189,004] user:sumTo(-10188989, 20404326 ERROR: [10,189,003] user:sumTo(-10188988, 2040434 ERROR: [10,189,002] user:sumTo(-10188987, 2040436 ERROR: [10,189,001] user:sumTo(-10188986, 20404386 ERROR: [10,189,000] user:sumTo(-10188985, 2040440 ERROR: ERROR: Use the --stack\_limit=size[KMG] command line opt

ERROR: ?- set\_prolog\_flag(stack\_limit, 2\_147\_483\_648). to

#### **Found the correct rule - so stop**

 $sumTo(1,1) - !$ . sumTo(N,Sum) :- N1 is N -1, sumTo(N1,Sum2), Sum is Sum2 + N.

?- sumTo(5,X).  $X = 15.$ 

## **Replacing ! with \+**

```
sumTo(1,1).
sumTo(N,Sum) :-
 \hbox{(+(N = 1),}N1 is N -1,
 sumTo(N1,Sum2),
  Sum is Sum2 + N.
```
# **!, fail**

```
average_taxpayer(X) :- foreigner(X), !, fail.
```

```
average_taxpayer(X) :-
   spouse(X, Y),
   gross_income(Y, Income),
   Income > 300000,
   !, fail.
```

```
average_taxpayer(X) :- 
   gross_income(X, Income),
   20000 < Income, Income < 200000.
```
### **Replace !, fail with \+**

```
average_taxpayer(X) :-
   \+ foreigner(X),
   \+(spouse(X, Y), gross_income(Y, SpouseIncome), SpouseIncome > 300000),
   gross_income(X, Income),
   20000 < Income, Income < 200000.
```

```
gross_income(X,Y) :-
   \+ (receives_pension(X, Pension), Pension < 20000),
   gross_salary(X, Z),
   investment_income(X,W),
   Y is Z + W.
```
### **Found a Correct Solution - So Stop**

```
is_integer(0).
is_integer(X) :- is_integer(Y), X is Y + 1.
```

```
divide(Numerator,Denominator, Result) :-
  is_integer(Result),
  Product is Result * Denominator,
  ProductNext is (Result + 1) * Denominator,
  Product =< Numerator, ProductNext > Numerator,
  !.
```